#### 1. Hierarchical TAP Examples

Markus Demleitner msdemlei@ari.uni-heidelberg.de

What to do if you have to many examples in your TAP services?

. . . use the continuation property!

By the way: What to do if you have too few examples in your TAP service? Well. . . do write some. . .

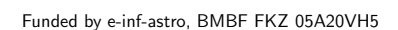

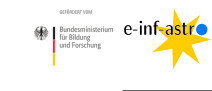

Distributed under CC0

### 2. What's the Problem?

TAP examples are among the most popular features of our TAP machinery.

They are communicated in XHTML with some extra (RDFa) markup:

<div typeof="example" id="Queryagainstbooleancolumns" resource="#Queryagainstbooleancolumns"> <h2 property="name">Query against boolean columns</h2> <p>Regrettably, ADQL has no notion of boolean values. Some tables this service exposes to TAP -- e.g., <a href="/tableinfo/amanda.nucand" content="&#x2197;">&#x2197;</a> <em property="table">amanda.nucand</em>, have boolean columns natively... or <tt>'False'</tt> as string literals, as in</p> <pre property="query"> SELECT \* FROM amanda.nucand WHERE atmonusubset='True'  $\langle$ /pre $\rangle$  $\langle$ div $\rangle$ 

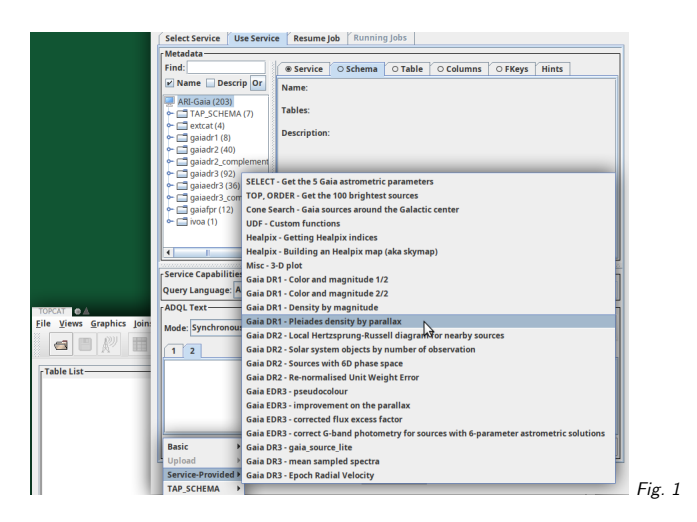

3. TOPCAT's Rendering

#### (cf. Fig. 1)

TOPCAT lists the examples by title under the service-provided menu item you get when hitting the Examples button.

## 4. Too Many Examples

There's Miller's law of <sup>7</sup> <sup>±</sup> <sup>2</sup> items in <sup>a</sup> menu. And at some point the menu spills over, too. So: Introduce hierarchy. From DALI (after DALI-Erratum 1):

If the examples are spread over multiple linked documents, the links to documents withadditional examples  $[\dots]$  must contain the following additional attributes: a property attribute with the value continuation, and the href attribute with the URL of another document formatted as above (i.e. another collection of examples that clients shouldread to collect the full set of examples).

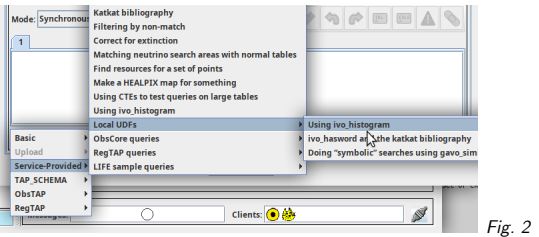

### 5. Supporting continuation: TOPCAT

Until recently, few clients have supported the *continuation* property. Now, TOPCAT does: (cf. Fig. 2)

# 6. Supporting continuation: pyVO

pyVO 1.5 adds basic support for the continuation property. Try: import pyvo svc <sup>=</sup> pyvo.dal.TAPService("http://dc.g-vo.org/tap") print(len(svc.examples)) print(svc.examples[-1])This prints: 46

SELECT star\_ob.main\_id as star\_name, <sup>p</sup>lx\_value, <sup>p</sup>lx\_err, <sup>p</sup>lx\_qual, <sup>p</sup>lx\_source\_idref FROM life\_td.star\_basic as <sup>s</sup> JOIN life\_td.object as star\_ob on (s.object\_idref=star\_ob.object\_id) WHERE <sup>p</sup>lx\_value is Null or <sup>p</sup>lx\_qual in ('D','E') or <sup>p</sup>lx\_qual is Null

That is: All examples are presented in <sup>a</sup> single, flat list. That's certainly not ideal; it would also be great if there were <sup>a</sup> way to fiddle out the documentation URL out of the TAPQuery objects examples is parsed into. And the whole thing should be <sup>a</sup> bit more prominent in the documentation, too.

## 7. Treat Your Users

. . . and <sup>g</sup>ive them examples.

So many that you will need hierarchy and hence continuation.